# **Download**

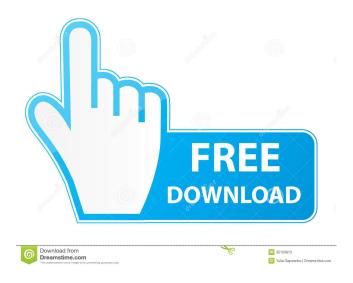

Symbol Character Map Crack Activator Free [Updated] 2022

#### Symbol Character Map For Windows 10 Crack is a small software that gives you easy access to various symbol

maps and allows you to select and copy the symbols to your documents. How to use: Click on the installation file, select Run from the File menu, and select the program icon displayed in the window. Click on the Run button to start using the software. Note: You can find a package download link at the end of the review. Just click on it and install the application. Developer: Don't make a mistake when downloading this software since the application is distributed as freeware. Click on the link below for more details. SketchBook Pro is a little photo editing software aimed at

graphic designers and illustrators. Its clean interface is the first thing you will notice about the software. It features a familiar graphical user interface and the most basic functions. One of the cool things is that you can use it on any Windows operating system. You won't need to install the program as SketchBook Pro is available on most Windows platforms, including Windows 7, 8, 8.1, Windows 10, and Windows Server 2016. SketchBook Pro is a Photoshop alternative which provides you with a wide range of tools for making photos, drawings, and illustrations. The

software features a set of classic tools, including basic corrections, alignments, and measurements. It also has a selection of digital painting and drawing tools, such as brushes, colors, paths, and selection tools, which allow you to create a detailed image. Additionally, you can perform basic retouching, adjust shadows, and change the hue, brightness, and contrast of the picture. In addition to the basic editing functions, you can access a wide range of effects, including black and white, posterize, and burn, as well as make minor adjustments. There are a lot of options

available, making it easy to get what you want out of the program. Another amazing thing about SketchBook Pro is its compatibility with almost all popular image editing software. You can use Photoshop, Adobe Illustrator, Adobe Lightroom, and any third-party program. You can also export the picture to popular formats, including PSD, PDF, PNG, JPEG, and TIF. One of the things that I love the most about SketchBook Pro is its simplicity and ease of use. The interface is very intuitive, and the entire editing process is easy to understand. You don't have

to be a master of Photoshop to

KEYMACRO is a utility that can quickly create keyboard macros to copy, paste, paste without formatting, cut and paste the selected items, create shortcuts or an on-screen shortcut keyboard that can be used anywhere you like. It can be used on Windows 2000, Windows XP, Windows Vista, Windows 7, Windows 8, Windows 10, Windows Server 2008, Windows Server 2012, Windows Server 2016 and Windows Server 2019. Detailed description: KEYMACRO is a simple to use keyboard recorder and keyboard macro utility that allows you to easily

and quickly create keyboard macros to copy, paste, paste without formatting, cut and paste the selected items, create shortcuts or an on-screen shortcut keyboard that can be used anywhere you like. KEYMACRO is not a replacement for your standard keyboard shortcuts. It lets you easily and quickly create keyboard macros to copy, paste, paste without formatting, cut and paste the selected items, create shortcuts or an on-screen shortcut keyboard that can be used anywhere you like. KEYMACRO is not a replacement for your standard keyboard shortcuts. It lets you easily

and quickly create keyboard macros to copy, paste, paste without formatting, cut and paste the selected items, create shortcuts or an on-screen shortcut keyboard that can be used anywhere you like. KEYMACRO is not a replacement for your standard keyboard shortcuts. It lets you easily and quickly create keyboard macros to copy, paste, paste without formatting, cut and paste the selected items, create shortcuts or an on-screen shortcut keyboard that can be used anywhere you like. KEYMACRO is not a replacement for your standard keyboard shortcuts. It lets you easily

and quickly create keyboard macros to copy, paste, paste without formatting, cut and paste the selected items, create shortcuts or an on-screen shortcut keyboard that can be used anywhere you like. Features: - Create keyboard macros to copy, paste, paste without formatting, cut and paste the selected items, create shortcuts or an on-screen shortcut keyboard that can be used anywhere you like. - Key strokes can be recorded in sequence of any length as well as in combination. - Keyboard macros can be saved in a folder and executed any number of times. -Keyboard macros can be deleted at any time. - Keystrokes can be executed with pressing of specific keys. - Click on any key on your keyboard and press Shift+Ctrl+Alt+Numpad0 (one button) to edit your keyboard shortcut to any keyboard combination you wish. -Keyboard macros 77a5ca646e Symbol Character Map is a small software application whose purpose is to help you gain quick access to various symbol maps and copy the characters into third-party text editors. It can be installed on all Windows flavors out there. Interacting with the GUI The user interface cannot be described as highly intuitive so you may need to invest some extra time in order to understand how it works. Some of the dedicated parameters are represented with small icons, making it difficult to guess their exact function.

## However, you can rely on tooltips for finding out short descriptions about the program's parameters. Tooltips are revealed each time you hover your mouse cursor over a specific feature. Browse throughout a large collection of symbols Symbol Character Map gives you the possibility to choose between several preset maps from a drop-down list. The content of the selected map with symbols is revealed directly in the main window. If you happen to think that the characters are displayed with a small font, you may enable the larger display for more accurate viewing options. What's

more, you can click on a symbol and preview it in a dedicated panel using a large font. You may also alter the previewing mode by changing the size of the letters, modifying the font color, and enabling the bold, italic, underline, or strikethrough mode. Fast copying actions can be employed for transferring the selected symbol to your documents. You can either appeal to clipboard actions (copy/paste) or drag and drop the target symbol to the preferred window. A list with favorite symbols can be created on the fly. Other important options worth being mentioned enable you to show all

fonts, symbol fonts, or only favorite ones, print the information, close the utility upon copying symbols to the clipboard or dragging and dropping them to another document, enable Unicode support, and keep the tool on top of other panels. Bottom line All in all, Symbol Character Map comes packed with several handy features for helping you make use of a multitude of symbols with ease. You might want to keep this tool on your favorite list with software products especially if you are working with symbols. Pinatubo 1.4 Description: Pinatubo 1.4 is a free utility designed to show and

hide desktop icons according to your needs. It is very handy to help you manage the icons and folders in your Windows desktop. Pinatubo is a great solution if you have a multiple desktop screens setup on your PC. This utility

What's New In Symbol Character Map?

Free character map for Windows, making it possible to quickly copy or view characters on your computer The Internet Connection Profile for Windows is a small utility that is dedicated to enhancing the connection options of a specific device. It can be used to automate the connection to

## wireless networks, such as WPA2 (802.11g/n) and WPA (802.11a/b/g/n). How to Install Run the setup file. When prompted, press Next to complete the installation process. This tool can be uninstalled by following the uninstallation instructions in the ReadMe file that is included in the archive. System Requirements: To make sure that the setup files run smoothly, we recommend using a modern version of Windows with the most recent updates installed. The RSS Support Library for Windows provides the tools needed to help you manage and monitor your RSS subscriptions. It

## makes it possible to view the content of your feed and to add, remove, or alter your subscriptions. How to Install Download the Setup file. Double-click the setup file to start the installation process. When the installation process is completed, you may exit the setup wizard. This tool can be uninstalled by following the uninstallation instructions in the ReadMe file that is included in the archive. System Requirements: To make sure that the setup files run smoothly, we recommend using a modern version of Windows with the most recent updates installed. The SmartKey Desktop

Security is a powerful suite of tools dedicated to helping you secure your computer. It includes a quick security scan, a website security assistant, a PDF scanner, and a password assistant. How to Install Download the setup file. Double-click the setup file to start the installation process. When the installation process is completed, you may exit the setup wizard. This tool can be uninstalled by following the uninstallation instructions in the ReadMe file that is included in the archive. System Requirements: To make sure that the setup files run smoothly, we recommend using a

modern version of Windows with the most recent updates installed. Internet Explorer 5.0 In Private Window is a free tool for creating a virtual private web browser in which the content of specific web sites is displayed. This can be helpful in case you need to test a web site from a restricted network connection. How to Install Download the setup file. Double-click the setup file to start the installation process. When the installation process is completed, you may exit the setup wizard. This tool can be uninstalled by following the uninstallation instructions in the ReadMe file that is

included in the archive. System Requirements: To make sure that the setup files run smoothly, we recommend using a modern version of Windows with the most recent updates installed. The Google Static Map is a handy tool that can be used to create maps based on data downloaded from Google Maps. How to Install **Broadband Internet Service Windows** 7 or later DirectX 11 We recommend using Windows 10 for the best experience. Minimum System Specifications: DirectX 9 We recommend using Windows 7 for the best experience. Terms and Conditions: Any use of this content beyond the scope of this license is prohibited. The primary use of this application is for use in architectural/engineering related visualisation, teaching or for interpretation purposes (if it can

#### Related links:

https://mylsgc.com/wp-content/uploads/2022/06/jackeel.pdf

https://social.wepoc.io/upload/files/2022/06/GIgqO5OCrt1VqNbmiIfW\_06\_c8d84857a5cb6f6d5689649326727a87\_file.pdf https://www.afaceripromo.ro/nodemind/

http://naasfilms.com/kido-039z-crack-download-for-pc/

https://axisflare.com/upload/files/2022/06/7FU7pOzV4WK8UK9gRUDE\_06\_c8d84857a5cb6f6d5689649326727a87\_file.pdf https://together-19.com/upload/files/2022/06/GT8bb2wfAwLsWtgt2sgh\_06\_c8d84857a5cb6f6d5689649326727a87\_file.pdf https://520bhl.com/wp-content/uploads/2022/06/RegnSoft\_Code\_Snippets\_Manager.pdf

https://wwthotsale.com/wp-content/uploads/2022/06/daliemyl.pdf

https://neherbaria.org/portal/checklists/checklist.php?clid=0

http://gjurmet.com/wp-content/uploads/2022/06/equhali.pdf